УДК 332.74

**Кадикова І. М., Міроєвська К. В.** 

## **ІНСТРУМЕНТАЛЬНІ ЗАСОБИ ВИКОНАННЯ ЗЕМЛЕОЦІНОЧНИХ ПРОЕКТІВ ІЗ ЗАСТОСУВАННЯМ МЕТОДУ КАПІТАЛІЗАЦІЇ ЗЕМЕЛЬНОЇ РЕНТИ**

Одним з важливих методів оцінки ринкової вартості землі є метод капіталізації земельної ренти, що передбачає вибір найбільш ефективного варіанту використання земельної ділянки. Однак часто цей метод не використовується експертами, оскільки багато з них не мають базової економічної освіти та при проведенні розрахунків фінансових та економічних показників у них виникають труднощі. Крім того, метод капіталізації земельної ренти вимагає значних трудовитрат. Для полегшення проведення економічних розрахунків, а також для зменшення трудовитрат пропонується при оцінці земельної ділянки методом капіталізації земельної ренти використання сучасних інформаційних технологій.

За останні роки проблемі оцінки вартості землі присвячено значну кількість наукових праць. Слід відзначити, що суттєвий внесок в розвиток питань грошової оцінки землі зробили такі вчені: А. Драпіковський, М. Олійник, А. Онищенко, О. Панчук, А. Третяк, Н. Третяк, М. Федоров, Д. Хайнус, Т. Хромяк, В. Шиян та інші. В своїх роботах вчені розглядають питання розробки методики грошової оцінки землі, механізм встановлення ціни на землю, підходи до оцінки ефективності землекористуванням [1–3].

В той же час, залишаються ще проблеми, пов'язані з проведенням грошової оцінки в Україні. Так, на сьогоднішній день, не дивлячись на значний розвиток інформаційних технологій і широке використання інструментальних засобів майже в усіх галузях, в роботах учених не зачіпається питання, що стосується можливості удосконалення процесу проведення грошової оцінки землі за допомогою використання програмних засобів.

Також мало уваги приділено вивченню питання поліпшення якості навчання при підготовки експертів з експертної грошової оцінки земельних ділянок. Вчені, що глибоко вивчали проблеми проведення експертної грошової оцінки земельних ділянок відзначають, що на сьогодні «відсутній комплексний науково-прикладний погляд на удосконалення нормативно-методичної бази експертної грошової оцінки» [4]. В своїй роботі Ю. Дехтяренко, Ю. Манцевич, Ю. Палеха структурували основні помилки, що припускають експерти при проведенні експертної грошової оцінки земельних ділянок та оформленні звіту. Автори відзначають, що однією з основних проблем є невміння проведення якісного аналізу найбільш ефективного варіанту використання об'єкта оцінки, тому ця частина звіту у більшості звітів має формальний характер, тобто вона не тільки не містить економічного аналізу декількох варіантів можливого використання земельної ділянки, але не має взагалі жодних розрахунків [4]. Автори пропонують для вирішення проблем, зазначених у роботі, декілька шляхів, але не зачіпають, на наш погляд, один з важливих моментів, а саме можливі шляхи поліпшення якості навчання на етапі підготовки експертів з експертної грошової оцінки земельних ділянок.

Метою статті є обґрунтування ефективності використання інформаційних технологій, зокрема програмного продукту Project Expert, при проведенні оцінки земельної ділянки методом капіталізації земельної ренти, а також обґрунтування необхідності впровадження вивчення інформаційних технологій у процес підготовки експертів з експертної грошової оцінки земельних ділянок.

Згідно із Законом України «Про оцінку земель» експертна грошова оцінка земельних ділянок проводиться на основі таких методичних підходів: капіталізація чистого операційного або рентного доходу від використання земельних ділянок; врахування витрат на земельні

поліпшення; зіставлення цін продажу подібних земельних ділянок [5]. При використанні перших двох методів ринкова вартість земельної ділянки залежить від розміру очікуваного доходу при найбільш ефективному використанні даної ділянки. Таким чином, якщо розглянута земельна ділянка розташована в зоні, призначеній для комерційного використання, скоріш за все найбільш ефективне її використання буде комерційне використання. Однак застосування даного методу часто становить певну складність, тому що потрібно провести ретельний аналіз грошових потоків (очікуваних майбутніх доходів і витрат) можливих варіантів використання земельної ділянки. Найбільш обґрунтованим способом отримання вихідних даних часто є розробка відповідного бізнес-плану. Цей процес є трудомістким і вимагає не тільки значних витрат часу, а й наявності навичок економаналіза, так як необхідно аналізувати великі обсяги інформації, збирати і обробляти які без спеціалізованого програмного забезпечення вкрай складно. Тому все частіше для складання бізнес-плану використовують різні інформаційні технології, призначені для автоматизації процесів планування. Експертові ж при оцінці земельної ділянки бажано провести розрахунки різних варіантів її використання, тобто розробити кілька бізнес-планів, що дозволить зробити обґрунтовані висновки за результатами аналізу та визначити варіант найбільш ефективного використання земельної ділянки. Зробити це якісно в обмежений проміжок часу практично неможливо без допомоги автоматизованих систем. В даний час існує велика кількість спеціалізованих програмних засобів для розробки бізнес-плану. Розглянемо декілька найбільш популярних на сьогоднішній день.

Програма «Альт-Інвест» розроблена російською компанією, базується на операційному середовищі Microsoft Excel. Дозволяє спростити процес аналізу інвестиційних проектів незалежно від їх галузевої належності або об'єму. Перевагою програми є можливість внесення вихідних даних не тільки в якості констант, але і в якості змінних. Недоліком ж є те, що програма технічно досить складна і не підійде для роботи користувачу, що не має глибоких економічних знань і великого досвіду роботи з подібними програмами [6]. Враховуючи те, що багато експертів з експертної грошової оцінки земельних ділянок мають базову неекономічну освіту, вважаємо недоцільним застосування програми «Альт-Інвест» через її складність використання.

Програма «COMFAR» дозволяє провести аналіз інвестиційних проектів і скласти бізнес-план за стандартами UNIDO, що є перевагою при роботі з іноземними інвесторами. Недоліком програми є відсутність блоку опису податків, що не дає можливості враховувати українське законодавство [7], а отже програма не може бути використана експертами при проведенні оцінки земельної ділянки.

Програма «Business Plan Pro» розроблена зарубіжною компанією Palo Auto Software. Даний програмний продукт дозволяє скласти бізнес-план за допомогою покрокового опитування користувача. Великим плюсом програми є те, що в бібліотеці доступно для користувача більш ніж 500 зразків готових бізнес-планів. [8]. Так як програма досить проста у використанні, вона може бути успішно застосовна експертами при проведенні оцінки об'єкту. Однак через те, що інтерфейс програми англійською мовою, у користувачів можуть виникати деякі труднощі.

Програма «Business Plan PL» фірми РОФЕР орієнтована на широке коло користувачів. Вона досить проста у використанні, що дозволяє скласти професійний бізнес-план навіть тим користувачам, які не володіють глибокими знаннями в галузі економіки. Крім того користувачі програми мають можливість налаштувати схему оподаткування [9]. Ми вважаємо, що програма «Business Plan PL» досить зручна і містить необхідні функції для проведення оцінки земельної ділянки, тож її успішно можуть використовувати експерти з експертної грошової оцінки земельних ділянок у своїй діяльності.

На сьогоднішній день існує ще багато інших програм для складання бізнес-плану, проте, на наш погляд, найбільш функціональною з них є аналітична система Project Expert, розроблена консалтинговою компанією «Експерт Системс». Даний продукт дозволяє автоматизувати розробку інвестиційних проектів та бізнес-планів незалежно від галузевої приналежності підприємства і масштабів діяльності. Програма дозволяє суттєво зменшити часові витрати на розробку бізнес-плану. У Project Expert на основі введених користувачем вихідних даних про плановану операційну діяльність створюваного підприємства автоматично розраховуються необхідні фінансові показники за міжнародними стандартами UNIDO, і дається тлумачення їх конкретним значенням.

Внутрішня логіка системи досить проста і зрозуміла навіть користувачеві, який має тільки загальні поняття про фінансовий аналіз. Це важливий пункт, оскільки при підготовці експертів з експертної грошової оцінки земельних ділянок вимога до слухачів - повна вища освіта будь-якої галузі знань і напряму підготовки. Ми глибоко переконані, що для ефективної роботи експерта з експертної грошової оцінки земельних ділянок необхідні більш глибокі знання з галузі економіки, ніж в загальноосвітніх курсах неекономічних напрямків підготовки у ВНЗ. І перш за все ця теза заснована на тому, що при визначенні вартості земельної ділянки кращим (за міжнародними стандартами оцінки) є саме метод, заснований на капіталізації грошових потоків від найбільш ефективного способу використання земельної ділянки, а оцінювачам, які мають неекономічну базову освіту, вкрай складно правильно застосувати такий підхід до оцінки.

Звертаючись до категорій теорії управління проектами, констатуємо, таким чином, наявність проблем державного регулювання землеоціночної діяльності в питаннях управління якістю на стадіях його планування та забезпечення. Процес «підготовка експертів з експертної грошової оцінки земельних ділянок» регламентується нормативно-правовими документами, програмою підготовки експертів з експертної грошової оцінки земельних ділянок у т. ч. І саме на зміст цього нормативного документа будуть спрямовані наші рекомендації. Маємо на вході в процес осіб з різноманітною базовою освітою, на виході з процесу хочемо отримати експерта, здатного правильно вести землеоціночну діяльність згідно з державними стандартами. Ми вбачаємо можливість частково знівелювати цю розбіжність між вимогами до «входів» і «виходів», впровадивши в процес підготовки експертів вивчення сучасних програмних продуктів економічної спрямованості, що мають потужний вбудований довідковий апарат інтерфейс, зрозумілий широкому колу користувачів, що максимально автоматизують економічні розрахунки при застосуванні методу капіталізації земельної ренти найбільш пріоритетного серед інших з позицій визначення реальної ринкової вартості ділянки (рис. 1).

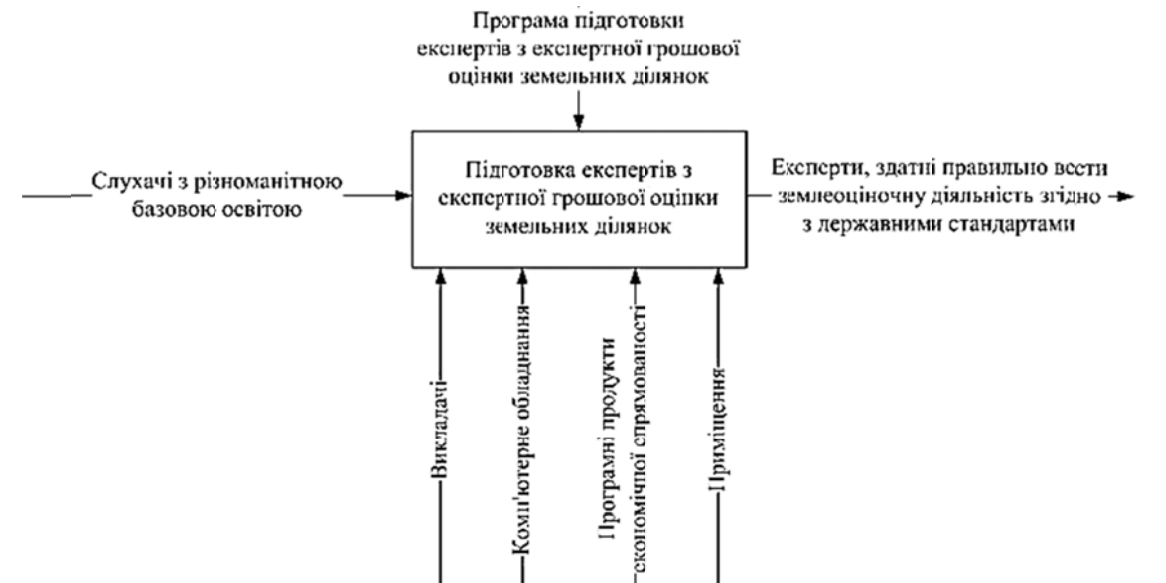

Рис. 1. Візуалізація принципів процесного підходу до підготовки експертів з експертної грошової оцінки земельних ділянок

Наприклад, мова може йти про програмний продукт Project Expert, згаданий вище. Результати побудованої в ньому бізнес-моделі відображаються в прогнозних фінансових звітах: звіті про рух грошових коштів (Cash-Flow), звіті про прибутки і збитки, балансі, таблицях прогнозних фінансових показників, показників ефективності інвестицій. Що більш важливо, програма також дозволяє розрахувати очікувані доходи в прогнозний, постпрогнозний періоди. При визначенні майбутніх доходів у прогнозний період використовується метод дисконтування – приведення майбутніх грошових потоків до дати проведення оцінки. У Project Expert є можливість розрахувати ставку дисконтування, використовуючи одну з трьох моделей: WACC ( середньозваженої вартості капіталу) , CAPM (моделі оцінки капітальних активів), CCM (моделі кумулятивної побудови) [10, 11].

За допомогою даної системи експерт також має можливість порівняти результуючі показники декількох проектів і обґрунтовано вибрати найбільш ефективний варіант використання земельної ділянки. При цьому порівняльний аналіз можна провести не тільки за фінансовими показниками і показниками ефективності інвестицій, але і по всьому спектру даних фінансових звітів.

## ВИСНОВКИ

Таким чином, вивчення і використання спеціалізованого програмного забезпечення допоможе компенсувати нестачу економічних знань на «вході» в процес підготовки експертів, значно підвищити якість на «виході» і зробити застосування методів оцінки, заснованих на капіталізації земельної ренти, більш популярними у вітчизняній експертній практиці. Для цього на стадії «планування якості» необхідно внести відповідні корективи в програму підготовки експертів, а в процесі виконання на стадії «забезпечення якості» передбачити технічну можливість вивчення подібних програмних продуктів слухачами.

## СПИСОК ВИКОРИСТАНОЇ ЛІТЕРАТУРИ

*1. Третяк А. Концептуальні засади розвитку в Україні сучасної багатофункціональної системи управлін*ня земельними ресурсами / А. Третяк, Р. Курильців, Н. Третяк // Землевпорядний вісник. - 2013. - № 9. - С. 25-28.

*2. Хайнус Д. Д. Шляхи вдосконалення грошової оцінки земель сільськогосподарського призначення /*  Д. Д. Хайнус // Вісник Харківського національного аграрного університету ім. В. В. Докучаєва. Сер.: Економічні *науки . – 2013. – № 6. – С. 211–217.* 

*3. Третяк Н. А. Підходи до оцінки ефективності управління земельними ресурсами та землекористу*ванням / Н. А. Третяк // Землеустрій, кадастр і моніторинг земель . - 2013. - № 1-2. - С. 136-146.

*4. Дехтяренко Ю. Характерні помилки при проведенні експертної грошової оцінки земельних ділянок:*  спроба системного аналізу / Ю. Дехтяренко, Ю. Маниевич, Ю. Палеха // Землевпорядний вісник. − 2013. – № 4. *– С. 18–22.* 

*5. Закон України «Про оцінку земель» від 11.12.2003 № 1378-IV // Відомості Верховної Ради України (ВВР), 2004, № 15, ст.229 із змінами, внесеними згідно із Законом*

*6. Офіційний сайт ТОВ «Альт-Інвест» [Електронний ресурс] – Режим доступу: http://www.alt-invest.ru* 

*7. Офіційний сайт Центра міжнародного промислового співробітництва ЮНІДО в Російської Федерації [Електронний ресурс] – Режим доступу: http://www.unido.ru/* 

*8. Офіційний сайт компанії Palo Alto Software [Електронний ресурс] – Режим доступу: http://www.paloalto.com/* 

*9. Офіційний сайт ТОВ «РОФЕР» [Електронний ресурс] – Режим доступу: http://www.ib-finance.com/* 

*10. Офіційний сайт ТОВ «Експерт Системс» [Електронний ресурс] – Режим доступу: http://www.expert-systems.com/* 

*11. Лабораторний практикум з навчальної дисципліни «Комп'ютерні засоби в економіці та підприєм*ництві» : навчально-практичний посібник / О. Є. Поморцева; Харк. нац. ун-т міськ. госп-ва ім. О. М. Бекетова. *– Х. : ХНУМГ ім. О. М. Бекетова, 2013. – 127 с.*